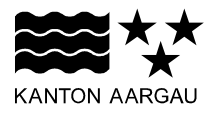

DEPARTEMENT FINANZEN UND RESSOURCEN Statistik Aargau

April 2025

## ANLEITUNG ZUR APPLIKATION N-STEP

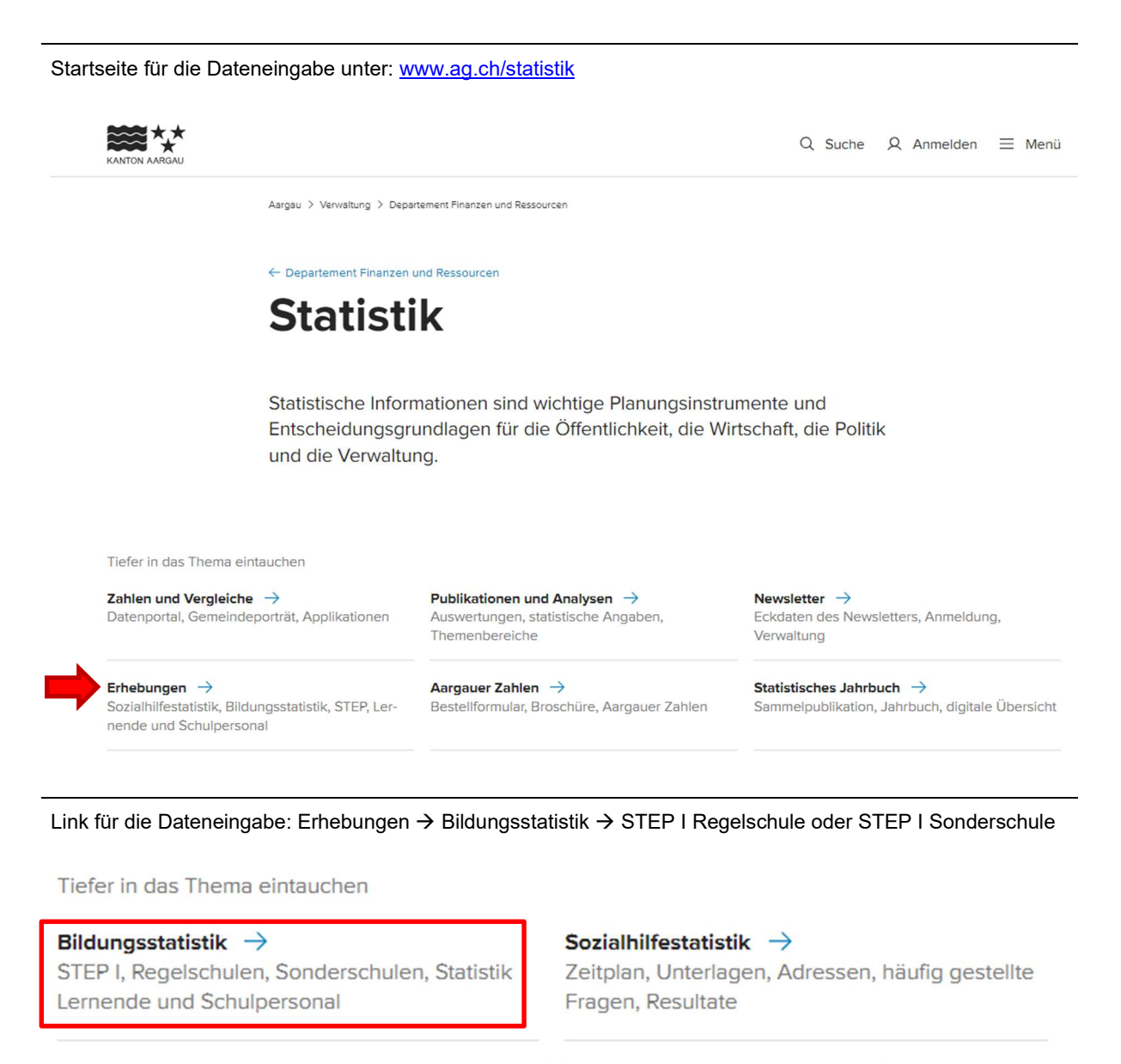

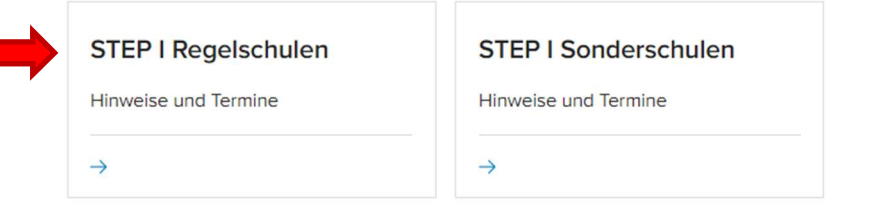

# Zugang zur Dateneingabeplattform:

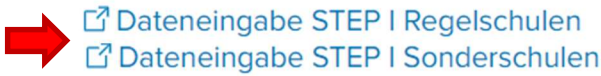

# Anmeldung Benutzerkonto (Login gemäss Brief)

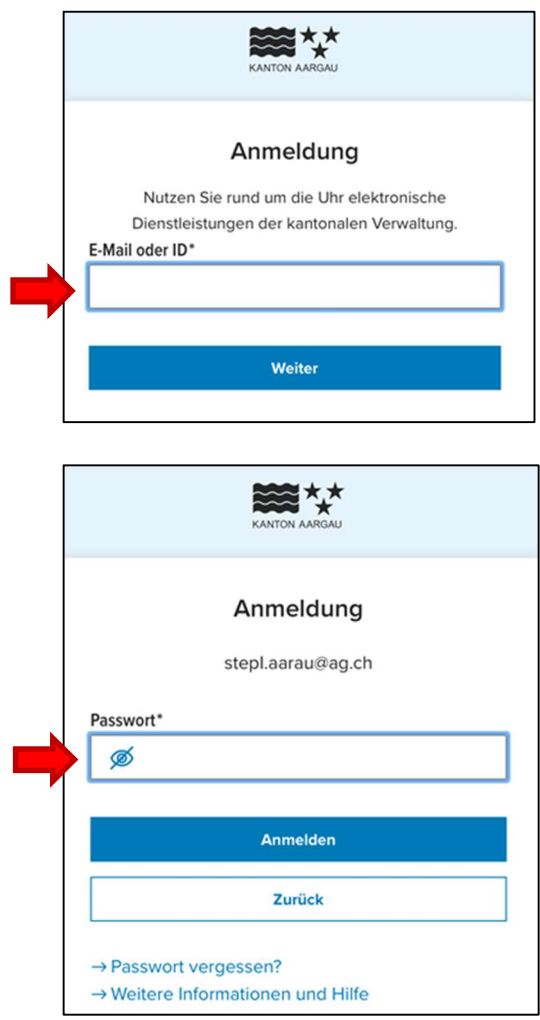

Schulart- und Klassenauswahl

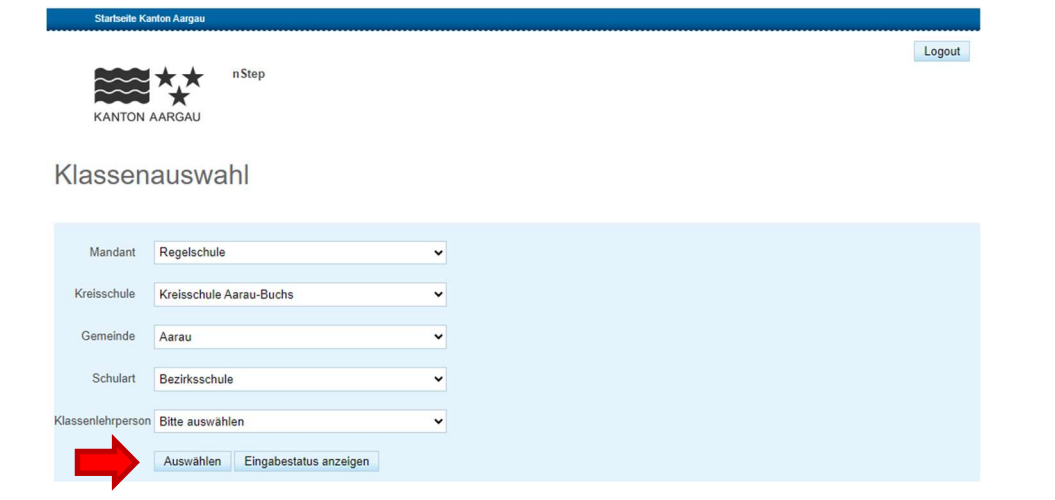

### Klassenliste

Klassenliste

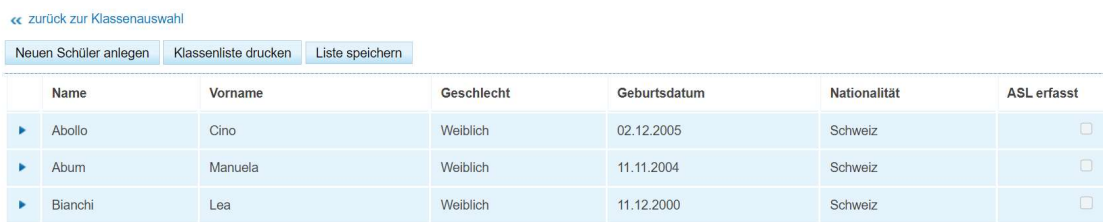

# Anschlusslösung erfassen

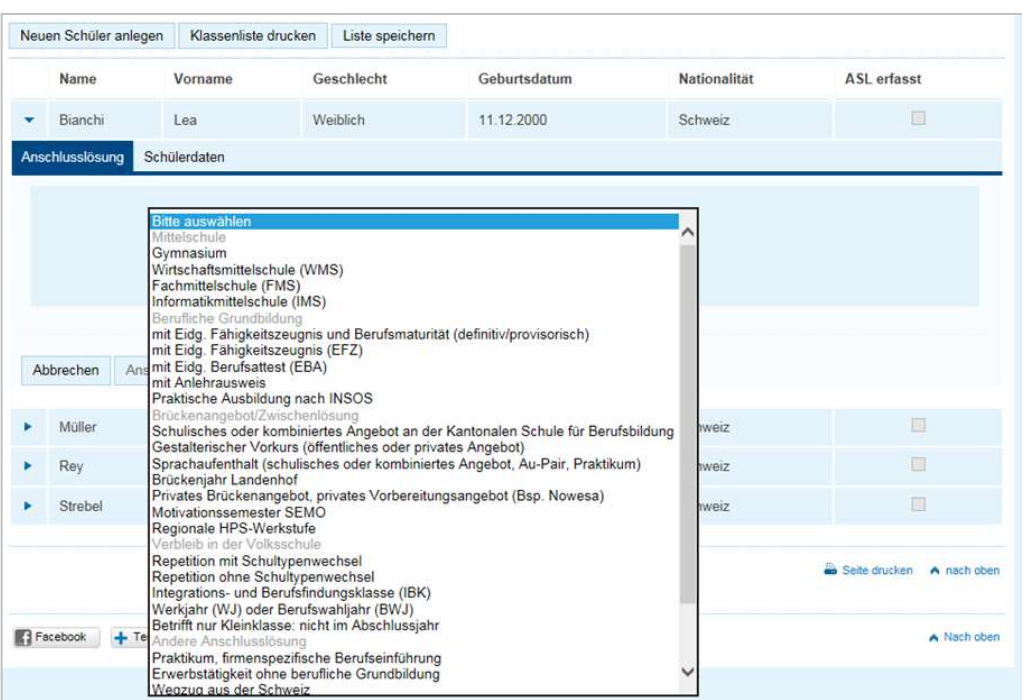

# Kontrolle ob Anschlusslösung erfasst wurde

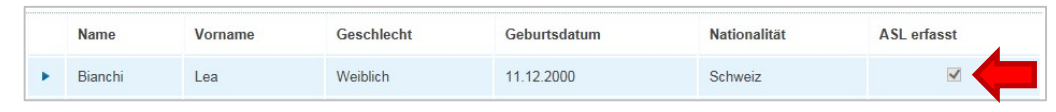

Schülerdaten ansehen/ändern (erstellen oder löschen)

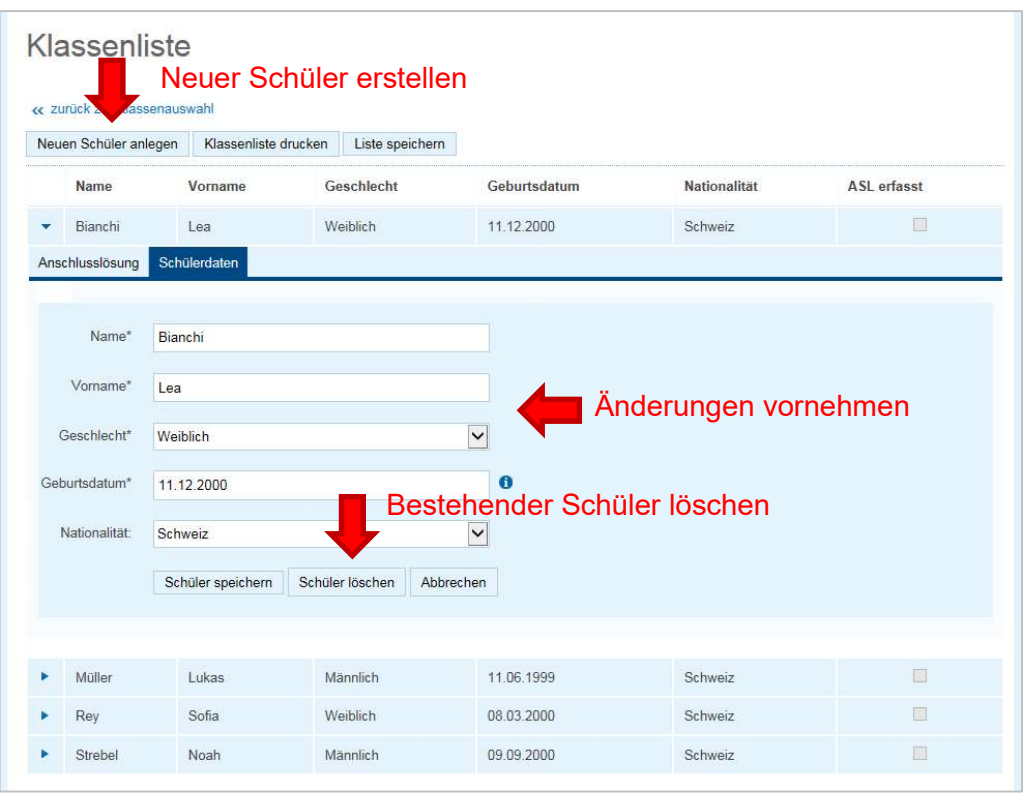

## Neuer Schüler erstellen

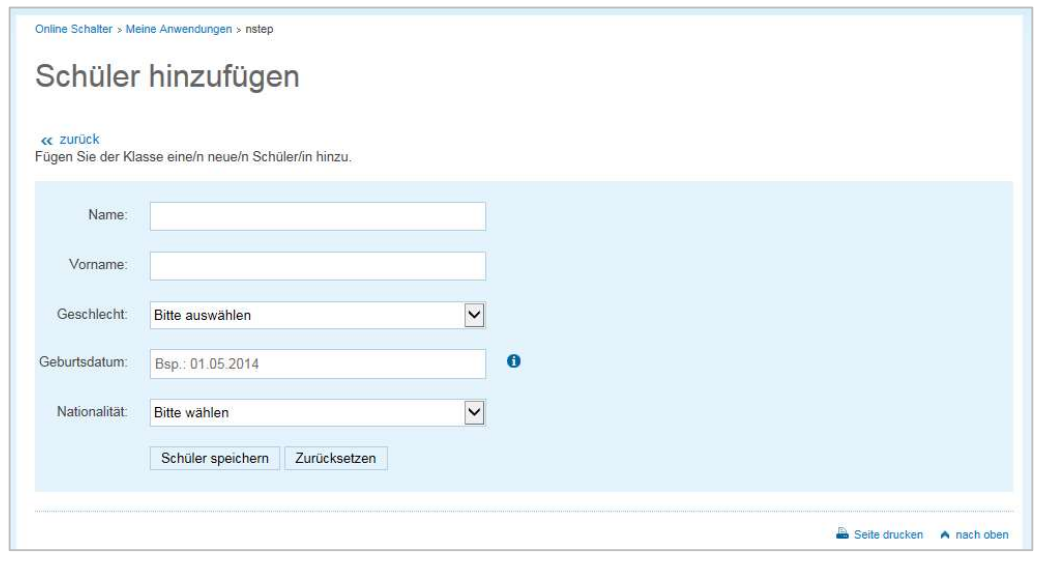

#### Klassenliste anzeigen lassen

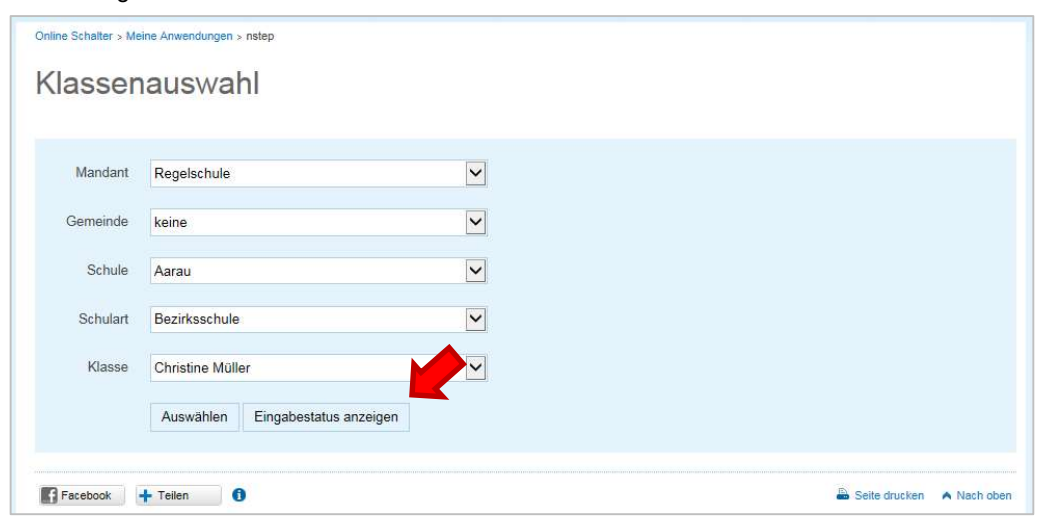

# Übersicht Klassenliste (Sind alle Schüler/innen erfasst?)

| « zurück<br>Anzeige der Klassenliste mit der erfassten Anschlusslösungen. |       |          |            |                |                               |
|---------------------------------------------------------------------------|-------|----------|------------|----------------|-------------------------------|
|                                                                           |       |          |            |                |                               |
| Bianchi                                                                   | Lea   | Weiblich | 11.12.2000 | <b>Schweiz</b> | Gymnasium                     |
| Müller                                                                    | Lukas | Männlich | 11.06.1999 | Schweiz        | Wirtschaftsmittelschule (WMS) |
| Rey                                                                       | Sofia | Weiblich | 08.03.2000 | Schweiz        | Wirtschaftsmittelschule (WMS) |
| Strebel                                                                   | Noah  | Männlich | 09.09.2000 | Schweiz        | Informatikmittelschule (IMS)  |

Statusliste (Haben alle erfassten Schüler/innen eine Anschlusslösung?)

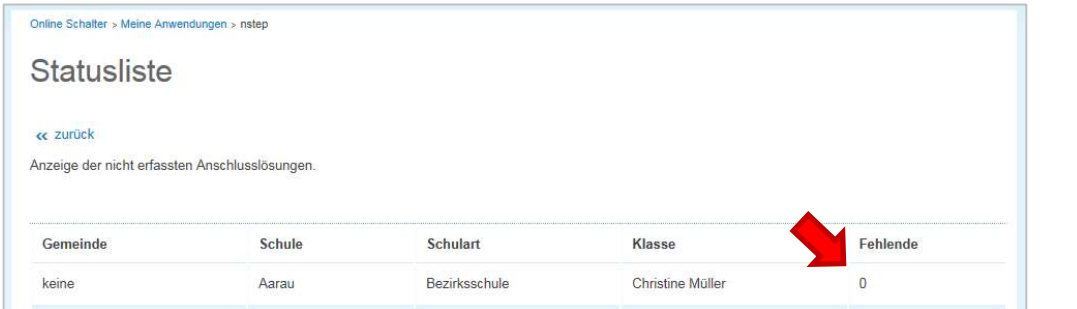

## Korrektes Ausloggen

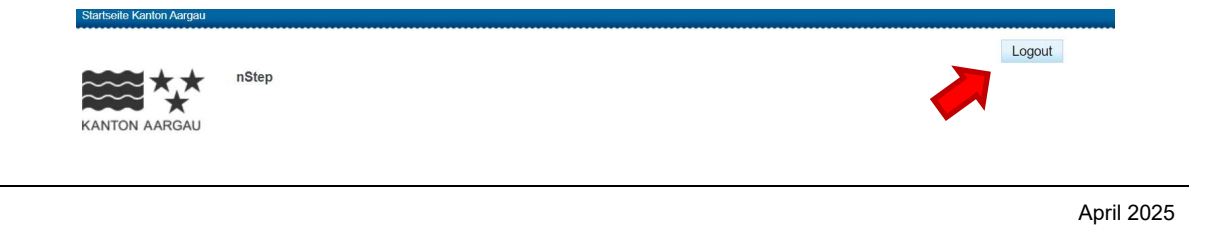